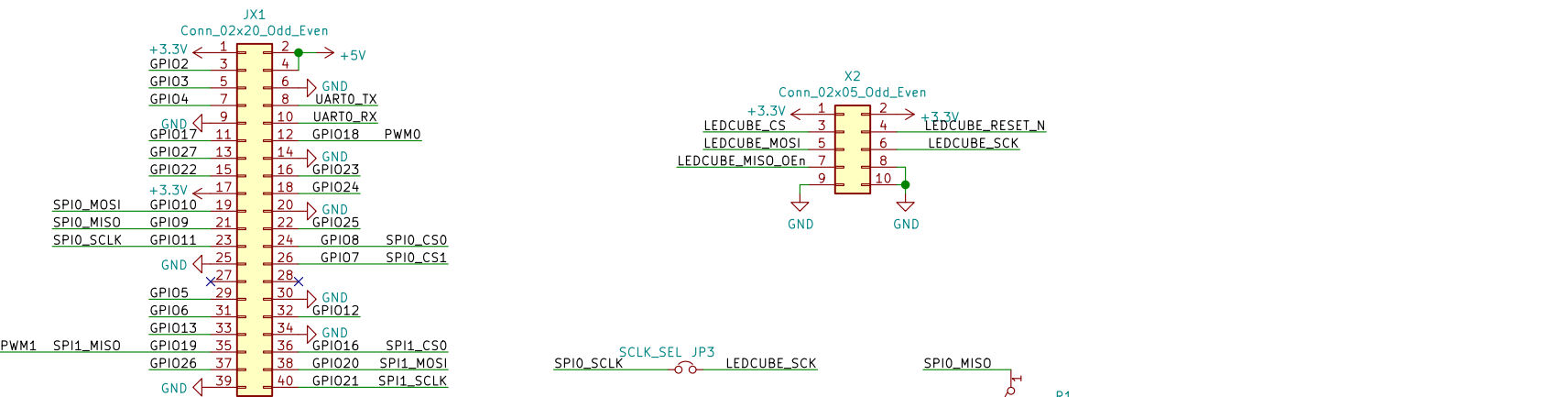

A International contracts of the contracts of the contracts of the contracts of the contracts of the contracts

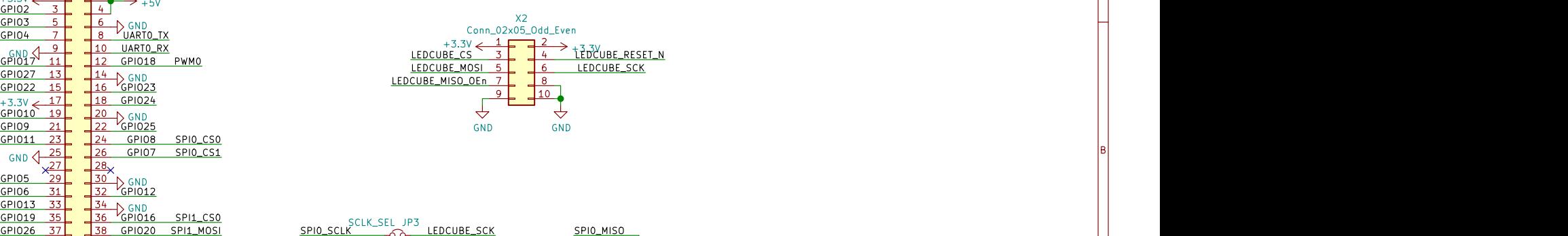

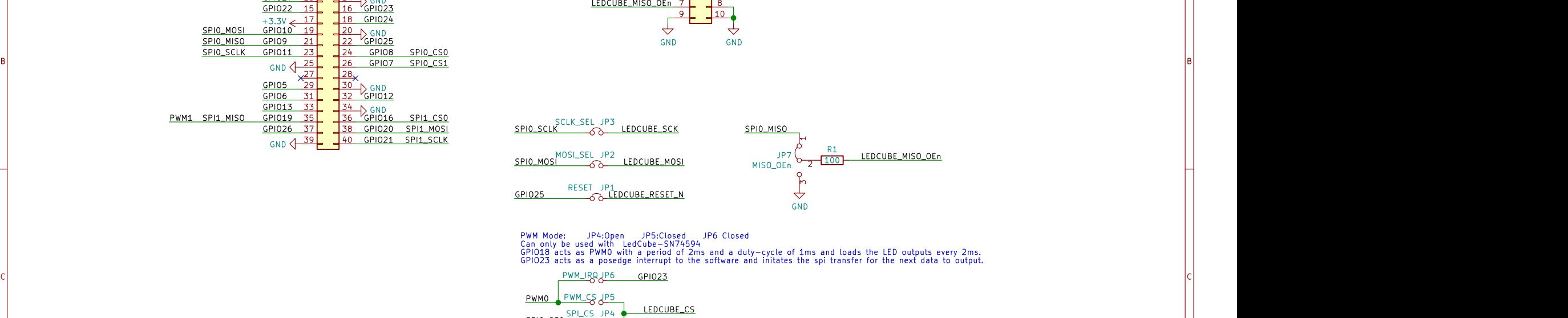

PWM\_IRQ P6 GPI023 PWM Mode: JP4:Open JP5:Closed JP6 Closed<br>Can only be used with LedCube-SN74594<br>GPIO18 acts as PWM0 with a period of 2ms and a duty-cycle of 1ms and loads the LED outputs every 2ms.

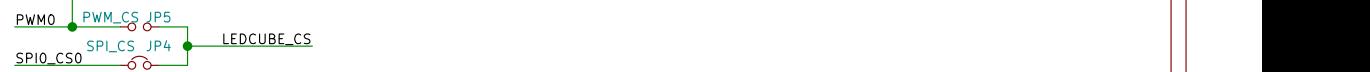

Normal SPI Mode: JP4:Close JP5:Open JP6 Open SPI Transfers are initated by a timer very one or two ms.

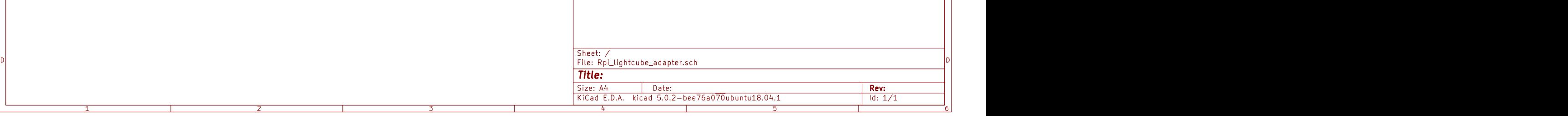

1 and 1 and 1 and 1 and 1 and 1 and 1 and 1 and 1 and 1 and 1 and 1 and 1 and 1 and 1 and 1 and 1 and 1 and 1 and 1 and 1 and 1 and 1 and 1 and 1 and 1 and 1 and 1 and 1 and 1 and 1 and 1 and 1 and 1 and 1 and 1 and 1 and

A **A** 

B<br>C<br>C<br>C